# <span id="page-0-0"></span>Paradigme de Programare

## S, .l. dr. ing. Andrei Olaru

Departamentul Calculatoare

2014 – 2015, semestrul 2

[Motivat](#page-3-0)ie

[Clase Haskell](#page-10-0)

Aplicat[ii clase](#page-16-0)

 $8 \cdot 1 / 26$ 

Cursul 8: Clase în Haskell

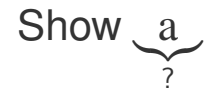

Motivație

**Clase Haskell** 

Aplicatii clase

 $8:2/26$ 

Paradigme de Programare - Andrei Olaru

# Cursul 8: [Clase în Haskell](#page-0-0)

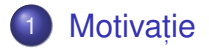

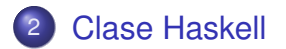

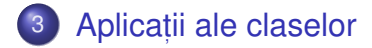

#### [Motivat](#page-3-0)ie

[Clase Haskell](#page-10-0)

Aplicat[ii clase](#page-16-0)

 $8 \cdot 3 / 26$ 

# <span id="page-3-0"></span>Motivație

Motivație

**Clase Haskell** 

Aplicații clase

 $8:4/26$ 

Paradigme de Programare - Andrei Olaru

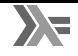

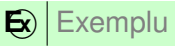

Să se definească operația  $_{\texttt{show}},$  capabilă să producă reprezentarea oricărui obiect ca șir de caractere. Comportamentul este specific fiecărui tip (polimorfism ad-hoc).

- 1 show  $3 \rightarrow$  "3"
- 2 show True  $\rightarrow$  "True"
- 3 show 'a'  $\rightarrow$  "'a'"
- 4 show "a"  $\rightarrow$  " $\langle$ "a $\langle$ ""

[Motivat](#page-3-0)ie

[Clase Haskell](#page-10-0)

Aplicat[ii clase](#page-16-0)

 $8 \cdot 5 / 26$ 

## Motivație Varianta 1 – Funcții dedicate fiecărui tip

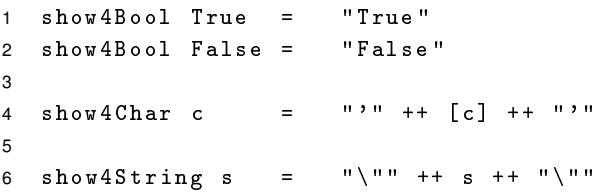

#### Motivație

**[Clase Haskell](#page-10-0)** 

#### Aplicat[ii clase](#page-16-0)

 $8:6/26$ 

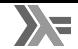

- Dorim să implementăm funcția  ${\tt showNewLine},$  care adaugă caracterul "linie nouă" la reprezentarea ca șir:
- 1 showNewLine  $x = ($ show...?  $x$  $)$  ++ " $\n\ln$ "
- showNewLine nu poate fi polimorfică ⇒ avem nevoie de showNewLine4Bool, showNewLine4Char etc.
- Alternativ, trimiterea ca parametru a funcției  ${\tt show*}$ corespunzătoare:
- 1 showNewLine sh  $x = (sh x) + + " \n\cdot n"$
- 2 showNewLine4Bool = showNewLine show4Bool
- Prea general, fiind posibilă trimiterea unei funcții cu alt comportament, în măsura în care respectă tipul.

[Motivat](#page-3-0)ie

[Clase Haskell](#page-10-0)

Aplicat[ii clase](#page-16-0)

# Motivație Varianta 2 – *Supraîncărcarea* funcției

- Definirea mulțimii show, a tipurilor care expun show
- 1 class Show a where
- 2 show :: a -> String
- Precizarea apartenenței unui tip la această mulțime (instanta *aderă* la clasă)

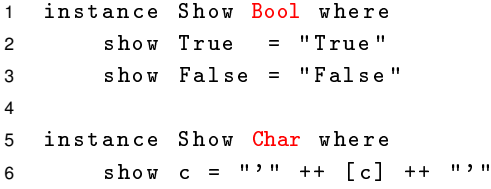

- ⇒ Funcția showNewLine <mark>polimorfică!</mark>
- 1 showNewLine  $x = ($ show  $x$  $) + +$  " $\n\ln$ "

#### [Motivat](#page-3-0)ie

[Clase Haskell](#page-10-0)

Aplicat[ii clase](#page-16-0)

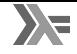

- Ce tip au funcțiile show, respectiv showNewLine?
- 1 show :: Show  $a \Rightarrow a \Rightarrow$  String
- 2 showNewLine :: Show  $a \Rightarrow a \Rightarrow$  String

Semnificat, ie: *Daca tipul ˘* a *este membru al clasei* Show, *(i.e. funct, ia* show *este definita pe valorile tipului ˘* a*)*, *atunci funct, iile au tipul* a -> String.

- Context: constrângeri suplimentare asupra variabilelor din tipul funcției: <u>Show a =></u> | {z } *context*
- o Propagarea constrângerilor din contextul lui show către contextul lui showNewLine.

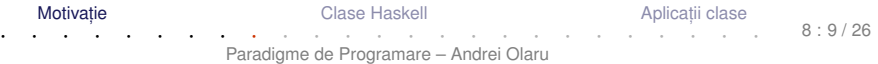

Contexte utilizabile și la instanțiere:

```
1 instance (Show a, Show b) => Show (a, b) where
2 show (x, y) = "(" + ( show x)3 ++'', + \frac{1}{2} + \frac{1}{2} + \frac{1}{2} + \frac{1}{2} + \frac{1}{2} + \frac{1}{2} + \frac{1}{2} + \frac{1}{2} + \frac{1}{2} + \frac{1}{2} + \frac{1}{2} + \frac{1}{2} + \frac{1}{2} + \frac{1}{2} + \frac{1}{2} +4 + "
```
Tipul *pereche* reprezentabil ca șir doar dacă tipurile celor doi membri respectă aceeași proprietate (dată de contextul Show).

[Clase Haskell](#page-10-0)

# <span id="page-10-0"></span>**Clase Haskell**

Motivație

**Clase Haskell** 

Aplicații clase

 $8:11/26$ 

Paradigme de Programare - Andrei Olaru

# Clase Haskell vs. Clase în POO

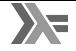

## Haskell

Clasele sunt mulțimi de tipuri (superclase);

- Instanțierea claselor de către tipuri;
- Operațiile specifice clasei sunt implementate în cadrul declarației de instanțiere (î<mark>n afara</mark> definiției tipului).

# POO (e.g. Java)

- Clasele sunt mulțimi de obiecte (tipuri); interfetele sunt mulțimi de tipuri;
- o Implementarea interfetelor de către clase:
- Operațiile specifice interfetei sunt implementate în cadrul definiției tipului (clasei).

**[Clase Haskell](#page-10-0)** 

+ **Clasa** – Mulțime de tipuri ce pot supraîncarca operațiile specifice clasei. Reprezintă o modalitate structurată de control asupra polimorfismului ad-hoc. Exemplu: clasa show, cu operația show.

+ **Instant,a a unei clase ˘** – Tip care supraîncarca˘ operat, iile clasei. Exemplu: tipul Bool în raport cu clasa Show.

- *clasa* definește funcțiile suportate;
- clasa se definește peste o variabilă care stă pentru constructorul unui tip;
- *instanța* definește implementarea funcțiilor.

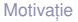

**[Clase Haskell](#page-10-0)** 

### Clase predefinite Show, Eq

```
1 class Show a where
2 show :: a -> String
3
4 class Eq a where
5 (==) , (/=) :: a -> a -> Bool
6 x /= y = not (x == y)7 x == y == not (x / = y)
```
- Posibilitatea scrierii de definiții implicite (v. liniile 6–7).
- Necesitatea suprascrierii cel puțin unuia din cei 2 operatori ai clasei Eq pentru instanțierea corectă.

[Clase Haskell](#page-10-0)

Aplicat[ii clase](#page-16-0)

## Clase predefinite Ord

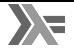

26

```
1 class Eq a \Rightarrow Ord a where
2 (\langle \rangle, (\langle = \rangle, (\rangle =), \langle \rangle): a -> a -> Bool
3 ...
```
- contextele utilzabile și la <mark>definirea</mark> unei clase.
- clasa  $\mathfrak o$ rd moștenește clasa Eq, cu preluarea operațiilor din clasa moștenită.
- este necesară aderarea la clasa Eq în momentul instanțierii clasei <sub>Ord.</sub>
- este suficientă supradefinirea lui (<=) la instanțiere.

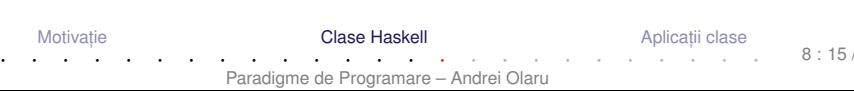

## Utilizarea claselor predefinite Pentru tipuri de date noi

Anumite tipuri de date (definite folosind Data) pot beneficia de implementarea automată a anumitor funcționalități, oferite de tipurile predefinite în <sub>Prelude</sub>:

Eq, Read, Show, Ord, Enum, Ix, Bounded.

```
1 data Alarm = Soft | Loud | Deafening
```

```
2 deriving (Eq, Ord, Show)
```
variabilele de tipul Alarm pot fi comparate, testate la egalitate, și afișate.

[Clase Haskell](#page-10-0)

# <span id="page-16-0"></span>Aplicații ale claselor

Motivație

**Clase Haskell** 

Aplicații clase

 $8:17/26$ 

Paradigme de Programare - Andrei Olaru

### invert Problemă

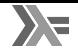

 $\mathbf{E}$ ) invert Fie constructorii de tip:

```
1 data Pair a = P a a
2
3 data NestedList a
4 = Atom a
5 | List [ NestedList a]
```
Să se definească operația invert, aplicabilă pe valori de tipuri diferite, inclusiv Pair a Și NestedList a, comportamentul fiind specific fiecărui tip.

[Motivat](#page-3-0)ie

[Clase Haskell](#page-10-0)

### invert Implementare

```
1 class Invert a where
2 invert :: a -> a
3 invert = id
4
5 instance Invert (Pair a) where
6 invert (P \times y) = P \times x7
8 instance Invert a => Invert (NestedList a) where
9 invert (A \ntom x) = A \ntom (invert x)10 invert (List x) = List $ reverse $ map invert x11
12 instance Invert a \Rightarrow Invert [a] where
13 invert lst = reverse $ map invert lst
14 instance Invert Int ...
```
Necesitatea contextului, în cazul tipurilor [a] și NestedList a, pentru inversarea elementelor înselor.

[Motivat](#page-3-0)ie

[Clase Haskell](#page-10-0)

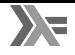

 $\left| \mathbf{E} \right|$  contents

Să se definească operația contents, aplicabilă pe obiecte structurate, inclusiv pe cele aparținând tipurilor Pair a și NestedList a, care întoarce elementele din componentă, sub forma unei liste Haskell.

```
1 class Container a where
2 contents :: a -> [...?]
```
- **a** a este tipul unui container, e.g. NestedList b
- Elementele listei întoarse sunt cele din container
- Cum precizăm tipul acestora (b)?

[Clase Haskell](#page-10-0)

Aplicat[ii clase](#page-16-0)

8 : 20 / 26

#### contents Varianta 1a

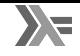

```
1 class Container a where
2 contents :: a -> [a]
3
4 instance Container [x] where
5 contents = id
```
Testam pentru  $\text{contents}$  [1,2,3]:

Conform definiției clasei:

1 contents :: Container  $[a] \Rightarrow [a] \Rightarrow$   $\lceil a \rceil$ 

Conform supraîncărcării funcției (id):

- 1 contents :: Container  $[a] \Rightarrow [a] \rightarrow [a]$
- Ecuația  $[a] = [[a]]$  nu are soluție  $\Rightarrow$  eroare.

[Motivat](#page-3-0)ie

[Clase Haskell](#page-10-0)

Aplicat[ii clase](#page-16-0)

· · · · · · · · · · · · · · · · · · · · · · · · · Paradigme de Programare – Andrei Olaru

 $8.21/26$ 

### contents Varianta 1b

```
1 class Container a where
2 contents :: a \rightarrow [b]
3
4 instance Container [x] where
5 contents = id
```
Testăm pentru  $_{\text{context}}$   $[1, 2, 3]$ :

- Conform definiției clasei:
- 1 contents :: Container [a] => [a] -> [b]
- Conform supraîncărcării funcției (id):
- 1 contents :: Container  $[a] \Rightarrow [a] \Rightarrow [a]$
- Ecuația [a] = [b] are soluție pentru a = b, dar tipul [a] -> [a] insuficient de general (prea specific) în raport cu  $[a] \rightarrow [b] \Rightarrow$  eroare!

#### [Motivat](#page-3-0)ie

[Clase Haskell](#page-10-0)

### contents Varianta 2

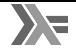

8 : 23 / 26

Soluție $\,$  clasa primește constructorul de tip, și nu tipul container propriu-zis (rezultat după aplicarea constructorului)  $\Rightarrow$  includem tipul conținut de container în **expresia de tip a funcției** contents:

```
1 class Container t where
2 contents : ta \rightarrow [a]3
4 instance Container Pair where
5 contents (P \times y) = [x, y]6
7 instance Container NestedList where
8 contents (A \text{tom } x) = [x]9 contents (Seq x) = concatMap contents x
10
11 instance Container [] where contents = id
    Motivatie
                        Clase Haskell
                                              ii clase
  · · · · · · · · · · · · · · · · · · · · · · · · ·
```
Paradigme de Programare – Andrei Olaru

## **Contexte** Câteva exemple

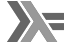

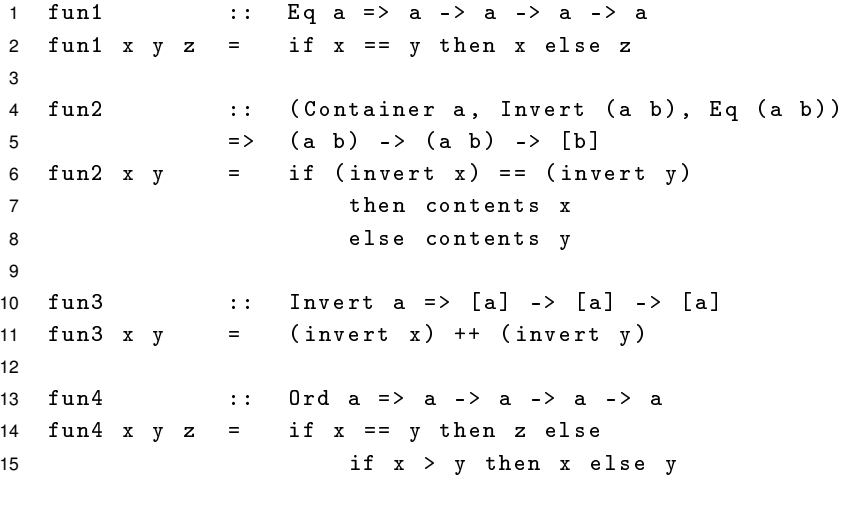

Motivație

**[Clase Haskell](#page-10-0)** 

Aplicaț[ii clase](#page-16-0)

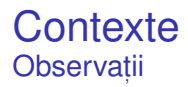

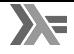

- Simplificarea contextului lui fun3, de la Invert [a] la Invert a.
- Simplificarea contextului lui fun4, de la (Eq a, Ord a) la Ord a, din moment ce clasa Ord este derivată din clasa Eq.

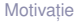

[Clase Haskell](#page-10-0)

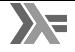

- Clase Haskell
- polimorfism ad-hoc, instanțiere de clase
- derivare a unei clase, context
- $+$  Dați feedback la acest curs în [acest formular.](https://docs.google.com/forms/d/1b4bn4FW3sX5Bmz0coSlDWfEnNLjSkYAF4XIpSx0n-v4/viewform)